## **G** ASD 'Clever' Guide

'Clever' is a single portal for students to have access to ASD approved programs with a single ASD sign-in. ASD sign-in is used for many applications as well as teacher homepages and links. Please ask for support if needed.

## 1. Go to Chugach Optional website under 'Students'

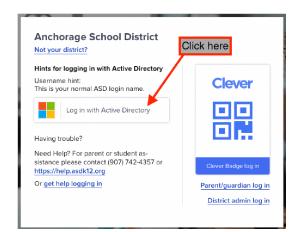

Sign in using ASD credentials. If your student is unsure of their ASD creds, please ask!

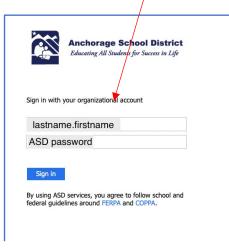

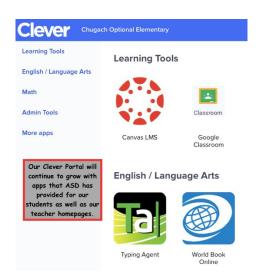

Clever Tip!
More than one person using ASD
Clever Portal, try using Chrome as
your browser and opening 'New
Incognito Window'

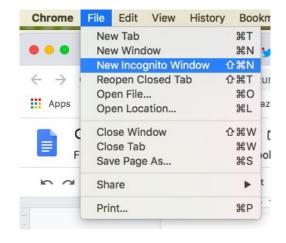